## *For random speeds*

Use the random function to vary the distance (and wait or heading)

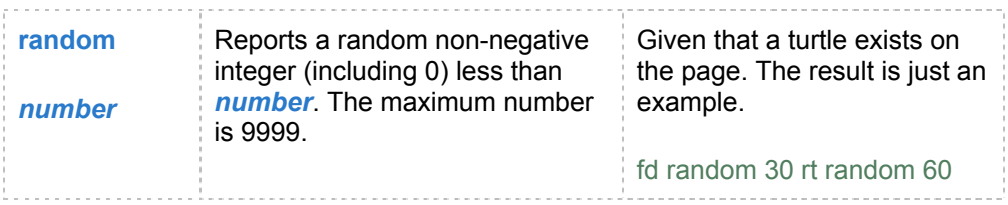